# Concept - Personalization - Information gathering phase / open questions

### Implementation ideas

What we have:

- DeviceDetection which identifies the type of device with which the user is visiting the current page
	- Is done in the filter chain
	- Info is added to the aggregation state
- Channels "A channel allows you to deliver the same content in a different format or deliver content that is exclusive to a particular type of visitor."
	- <http://documentation.magnolia-cms.com/display/DOCS/Channels#Channels-Typesofchannels>
- TemplateVariation that
	- "[..] can be used in a number of ways, for example to reformat content for devices like smartphones and tablets, or specific output for groups of logged in users."
	- See: Configuring variations in a page template

What we need:

- Facet detector that adds one/or multiple facet(s) to the aggregation state (or request)
	- Should be chainable, i.e. multiple detectors can be in the filter chain depending on the needs (after/before cache)
		- Any amount of detectors can be present
		- get/setChannel in AggregationState should be deprecated and delegate to a "Channel" facet because it is actually just this
- Personalization-aware renderer that
	- Selects the appropriate subnode (page variant)
	- Wrapper that delegates to for example STKRenderer
- UI Components to
	- Add/associate segments with a page (variant)
	- Create/edit segments
- FacetManager / SegmentManager that can retrieve all available facets/segments

#### Sample Filter Chain & RenderingFilter details

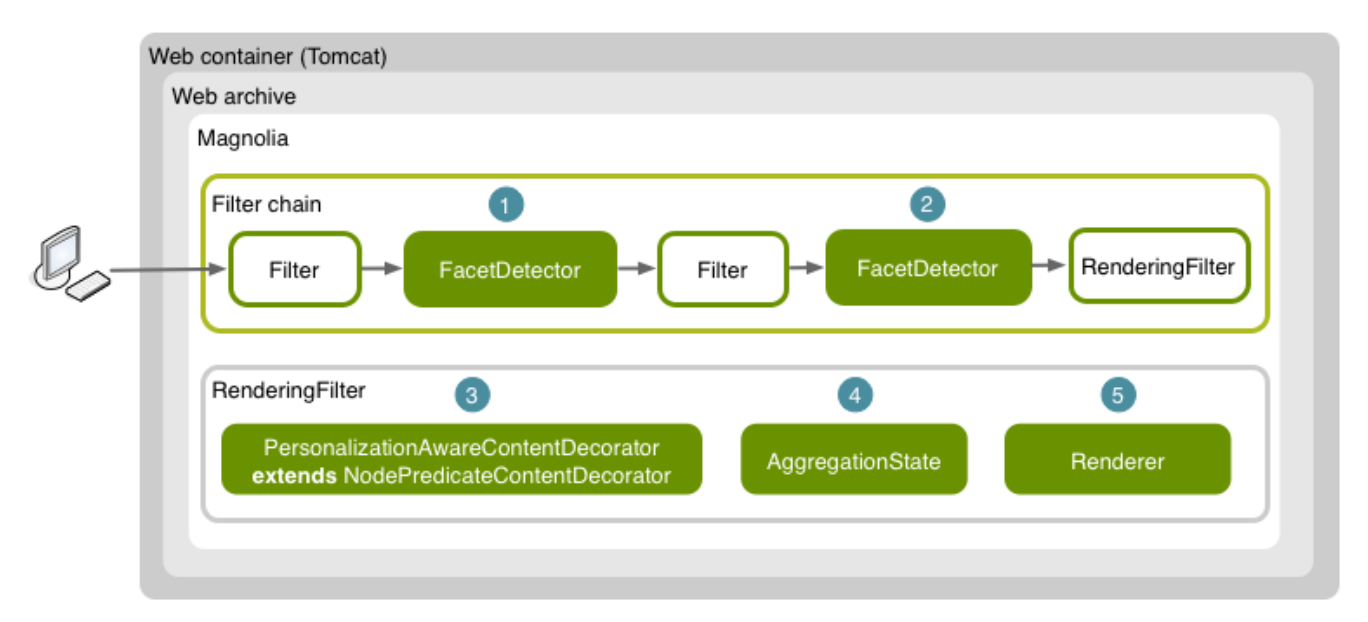

1. FacetDetector add facet to AggregationState or Request (possibly at different levels, i.e. before/after cache)

- 2. Another FacetDetector adds more information
- 3. In the RenderingFilter a ContentDecorator decides where to get personalized contents from (subnodes/mixins/properties) and wraps them
- 4. AggregationState contains all facets relevant to the current rendering
- 5. Renderer renders content
	- a. TemplateVariationResolver resolves template configured for variant (see: RenderableVariationResolver )
	- b. DynamicContentElements are rendered by ComponentRenderer and are Facet/Segment-aware

Note: The AggregationState should only contain one specific facet (class) (i.e. channel, device, etc.) at the time.

## Storage structure

How are page variants stored? How should the difference to the "master page" be stored? As delta or as a ful copy? How are segment-associations stored?

### Activation

How are page variant handled during when activating contents/pages? tbd

### UI / UX

#### Needed UX components

- Tag selectors
	- $\bullet$  In a separate Tab with ordinary dialog components (see comment of Andreas below)
	- [Semantic layer in dialog \(UX/UI Improvement\)](https://wiki.magnolia-cms.com/pages/viewpage.action?pageId=53253559)
- Add audience (segment) / Choose audience (segment)
	- Create variant (adding an audience will implicitly create a variant of a page)
- Audience/segment selector for
	- Pages
		- above green edit bar in Preview & Edit mode
			- to edit different page variants and their contents
			- to preview the different page variants (Selection will render "personalized" page)
		- in the dialog of page properties
			- to edit and compare values of page properties relevant for different segments
		- Components (for dynamic components)
			- What's the equivalent on component level? Seems to work differently in here (i.e. no preview, just visible in edit-mode)

# Rendering

What we need:

- Dynamic components
	- components to be added to a page capable of displaying content targeted to different segments/audiences.

# **Caching**

What are we caching and how?

# Open Questions

#### Arch questions

- How are facets stored and identified (JCR mixin)?
- How do facets relate to tags/categories?
- How are associations to facets stored in contents? (custom [mgnl:facet](http://mgnlfacet) property)
	- By identifier
	- By name
- How/what are segments (reminder: a segment is actually a facet that may be just a combination of other facets) stored/managed in the system?
- How many segments can a page variant be associated to? Just ONE or MANY?
- How are page variants stored?
	- As subnode on the page node itself with a mixin.
	- Will we store a delta between master and variant page or will we store a full copy?
	- We need this for components/contents too
	- Syncing changes from master to variant: Meeting with Jan Schulte
- Multi-tree vs. single-tree personalization (similar to i18n), do we support multi-tree? >> NO

### UI questions

- Tag selection clarification:
	- Tags (here: facets?) are selected and added in a separate dialog tab (no semantic layer for now)
- Segment management app:
	- Could be content app that stores in JCR
- Segment selector:
	- Creating a variant is not a separate action
	- **•** Simplification
		- Adding an audience will automatically create a variant
	- Audience selector
		- In Preview mode it is sticky (it stays when switching to other page, even though it might not have a page variant)
		- In Edit mode it might disappear because on other pages there might not be a page variant
		- Dynamic Components have to be previewed in page preview modex
			- Marker (or somehow interface boolean isMarker()) interface to show special icon / highlight dynamicness
		- Page Properties Dialog won't have a switcher
			- Props of a variant are edited in edit mode of a page by switching to the audience and editing the page props. as before
		- Audience & Previev
			- If an audience(s) is(are) defined, we have (all of) them in the Preview

#### **Others**

Wouldn't be handy for authors to be able to define new tags/categories right when they're tagging their content, instead of opening a new app separately, create the new category/tag and then back to the other app to use it?